## **=====Balanced\_BandGap\_4\_Biasing======= HOW TO BIAS UP A CIRCUIT USING A BALANCED BANDGAP.**

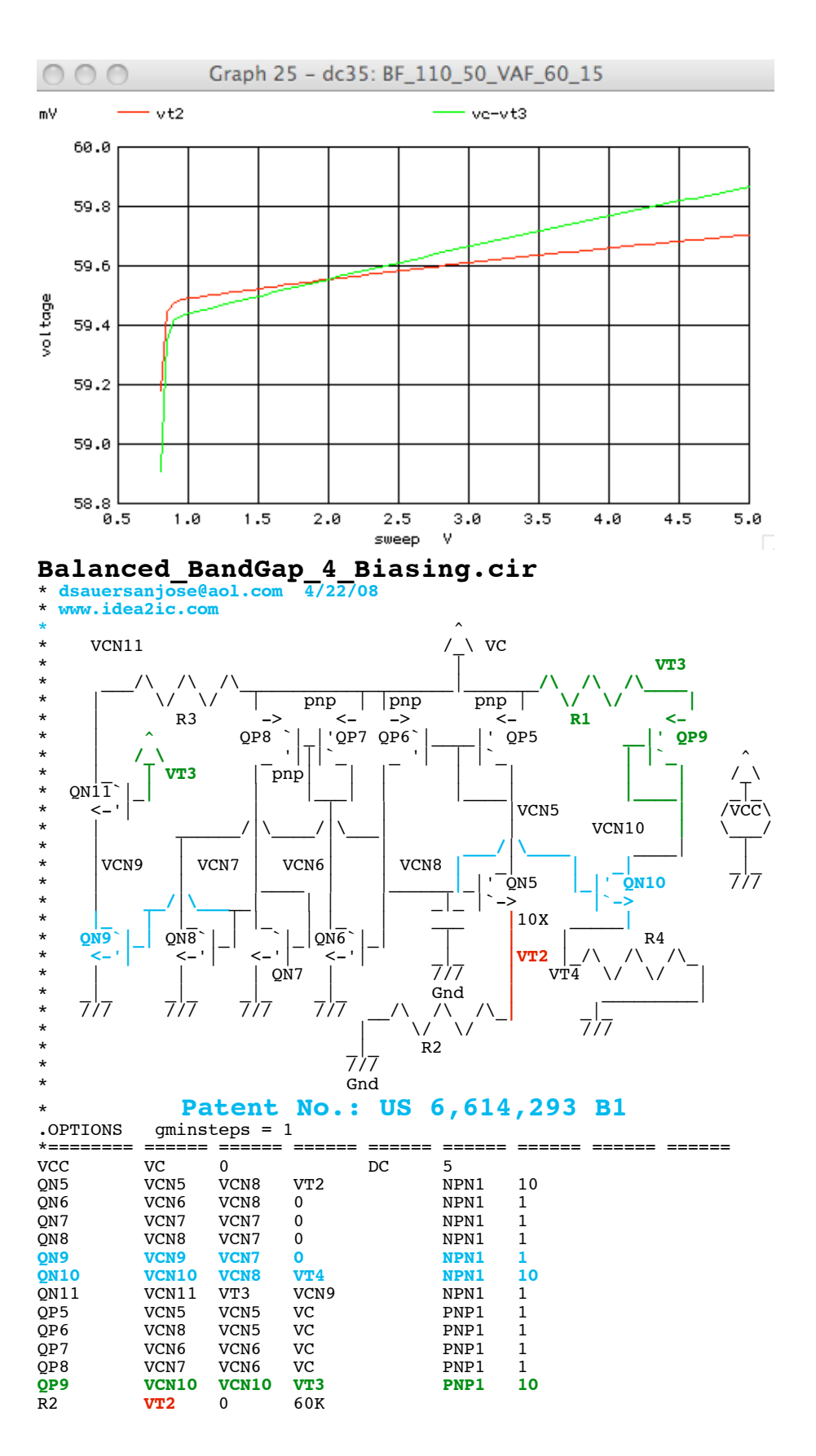

**R1 VT3 VC 60K** R3 VCN11 VC 60K R4 VT4 0 60K C2 VCN8 0 1P **.dc VCC .8 5 .05 \*#0====Can\_The\_Balanced\_BandGap\_Balances\_Out\_A\_Load==== .control \*#1====Start\_Off\_With\_Normal\_Levels\_Of\_Beta\_And\_VAF==== run** echo "=========bf set to 110 for NPN=============" **plot** vt2 vc-vt3 **title BF\_110\_50\_VAF\_60\_30 \*#2====Test\_The\_Effects\_Of\_Cutting\_NPN\_Beta\_BY\_50%==== altermod npn1 bf=50 run plot** vt2 vc-vt3 **title BF\_50\_50 VAF\_60\_30**  echo echo "=========set bf to 50 for NPN=============" vc-vt3 **\*#3====Test\_The\_Effects\_Of\_Cutting\_PNP\_Beta\_BY\_50%====** altermod npn1 bf=110<br>altermod pnp1 bf=25 altermod pnp1 **run plot** vt2 vc-vt3 **title BF\_110\_25\_VAF\_60\_30 \*#4====Test\_The\_Effects\_Of\_Cutting\_NPN\_VAF\_BY\_50%====** altermod pnp1 **altermod npn1 vaf=30 run plot** vt2 vc-vt3 **title BF** 110 50 VAF 30 30 **\*#5====Test\_The\_Effects\_Of\_Cutting\_PNP\_VAF\_BY\_50%==== altermod npn1 vaf=60 altermod pnp1 vaf=15 run plot** vt2 vc-vt3 **title BF\_110\_50\_VAF\_60\_15**  echo "=========set bf to 25 for PNP============== **.endc .model NPN1** NPN( **BF=110 VAF=60** ) **.model PNP1** PNP( **BF=50 VAF=30** ) **.end \*#1====Start\_Off\_With\_Normal\_Levels\_Of\_Beta\_And\_VAF==== run plot**  $v_{t2}$  vc-vt3 **title BF\_110\_50\_VAF\_60\_30** 

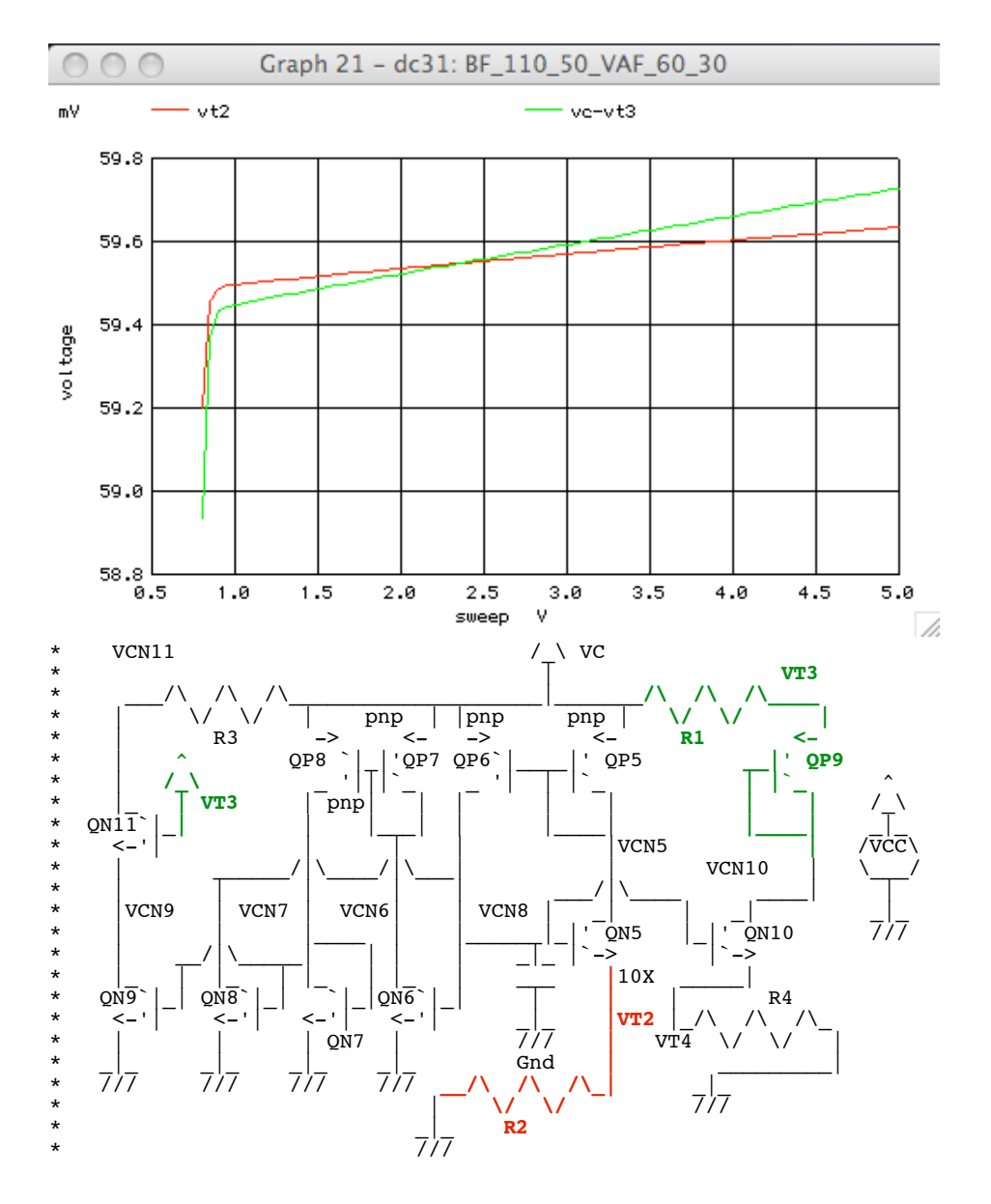

**The Goal is to make a current through R1 always equal R2**

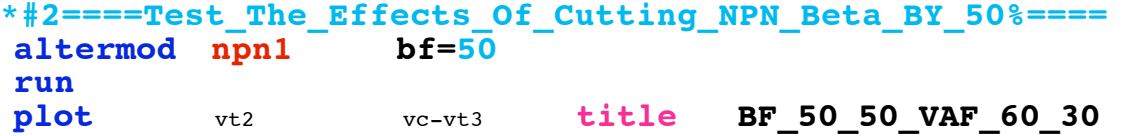

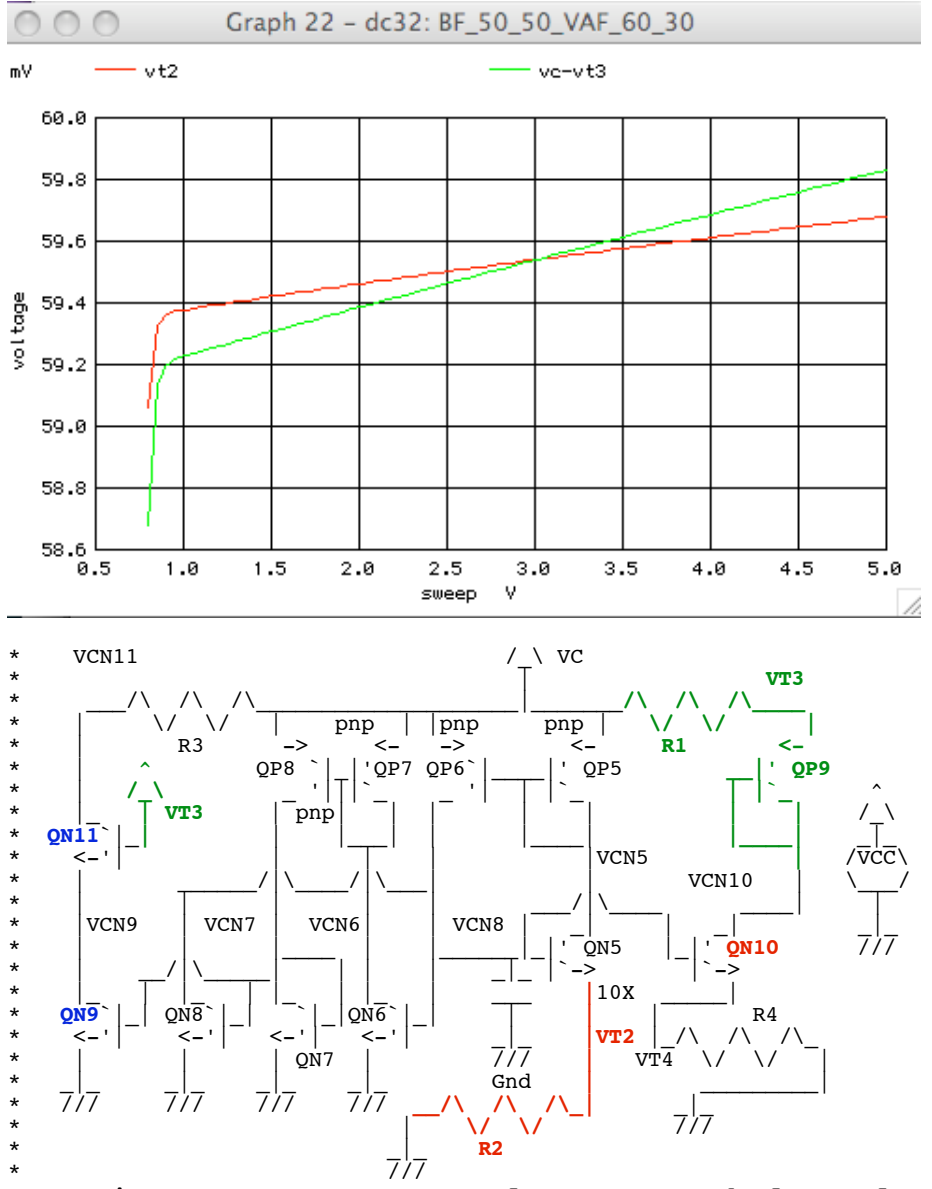

**Transistors QN9, QN11 and QN10 are balanced NPN Beta Loads**

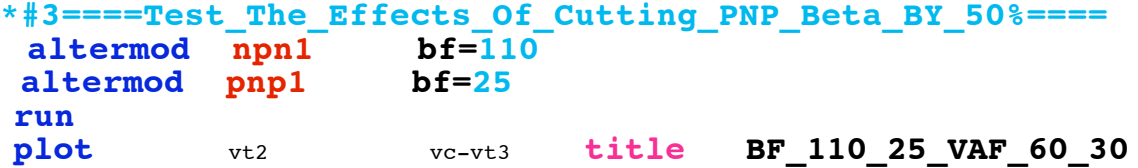

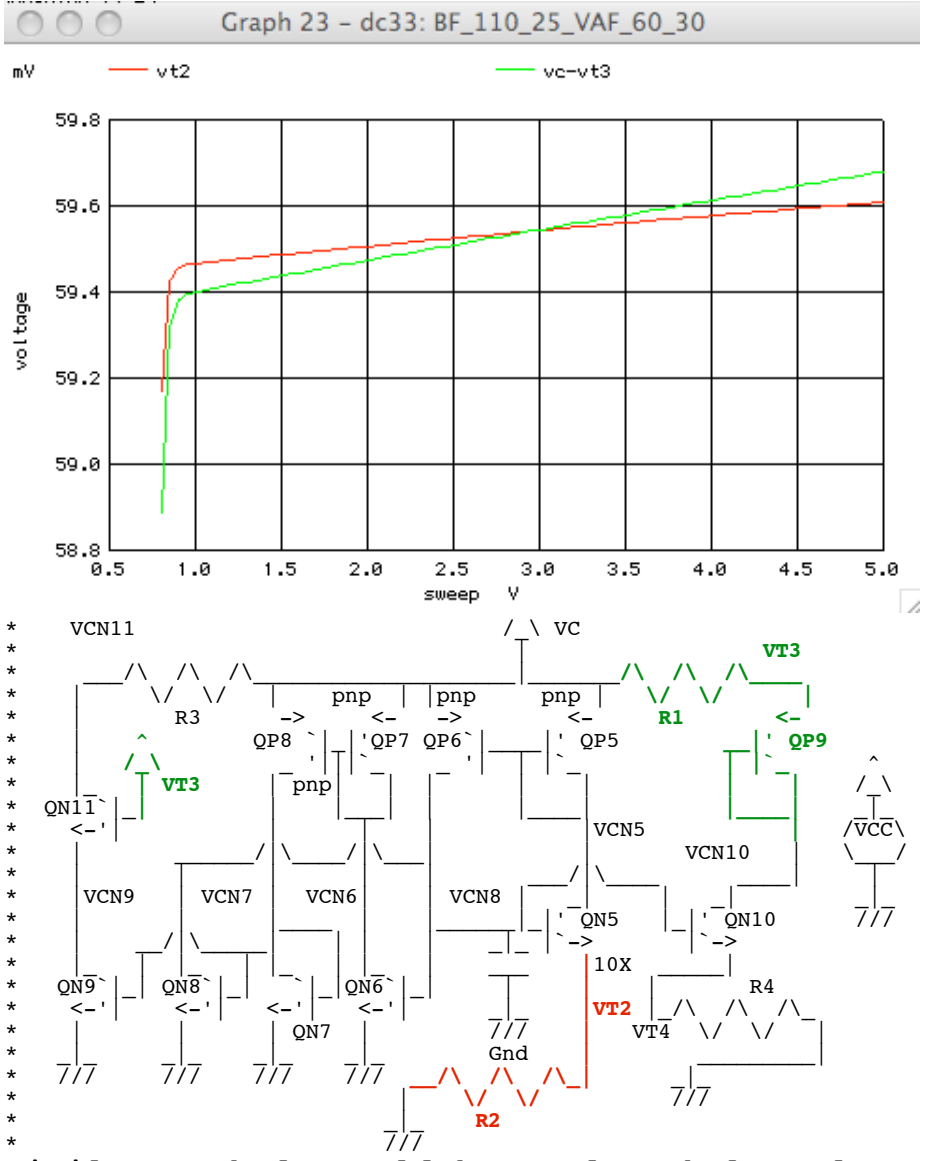

**Similar methods could be used to balanced PNP Beta Loads**

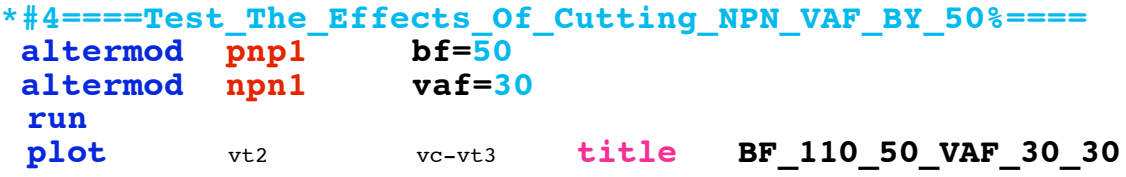

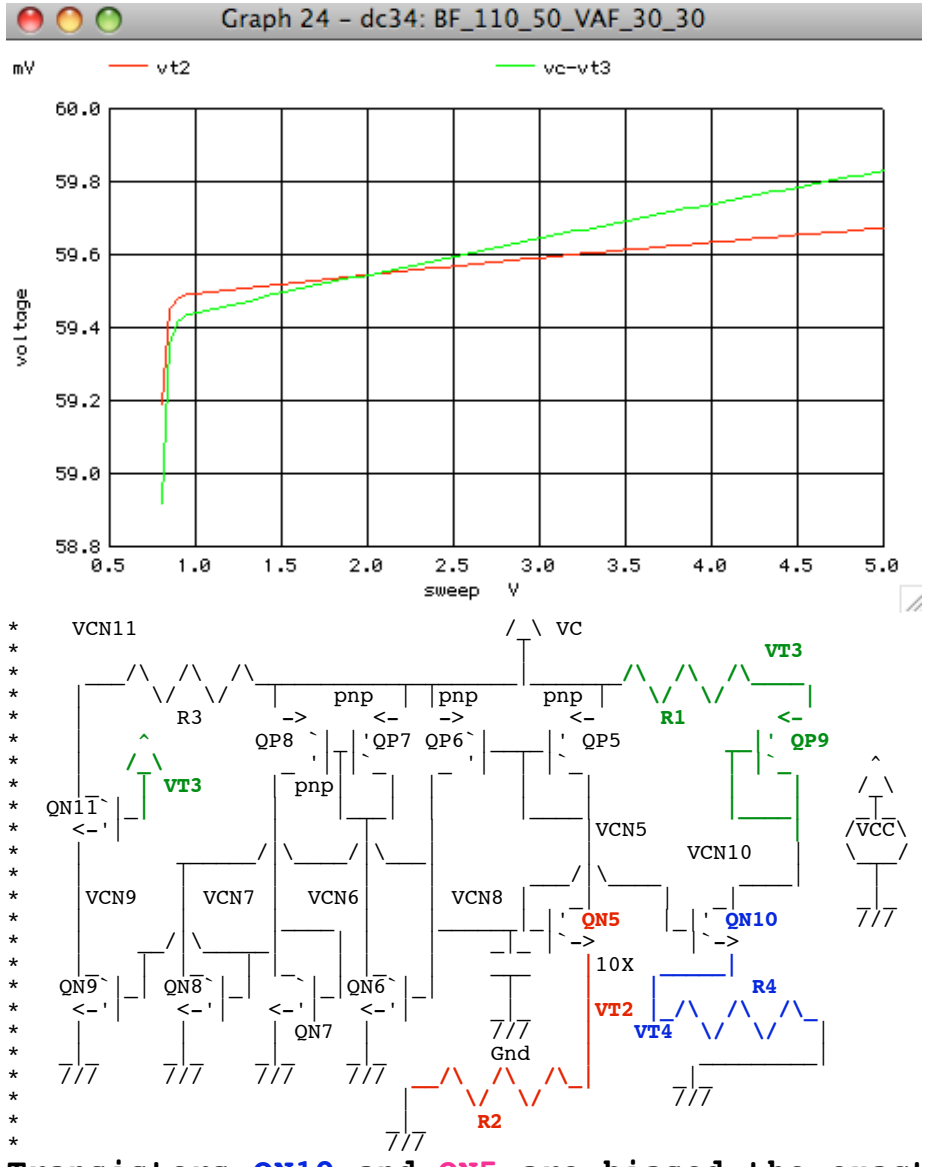

**Transistors QN10 and QN5 are biased the exact same**

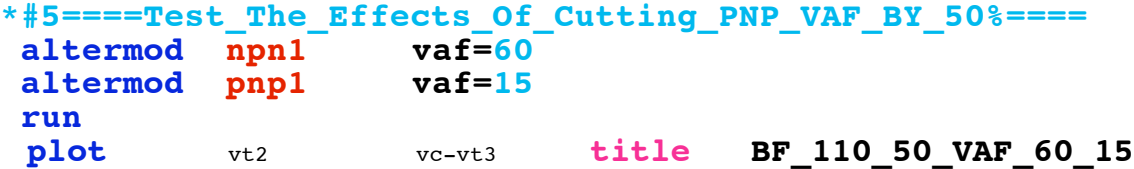

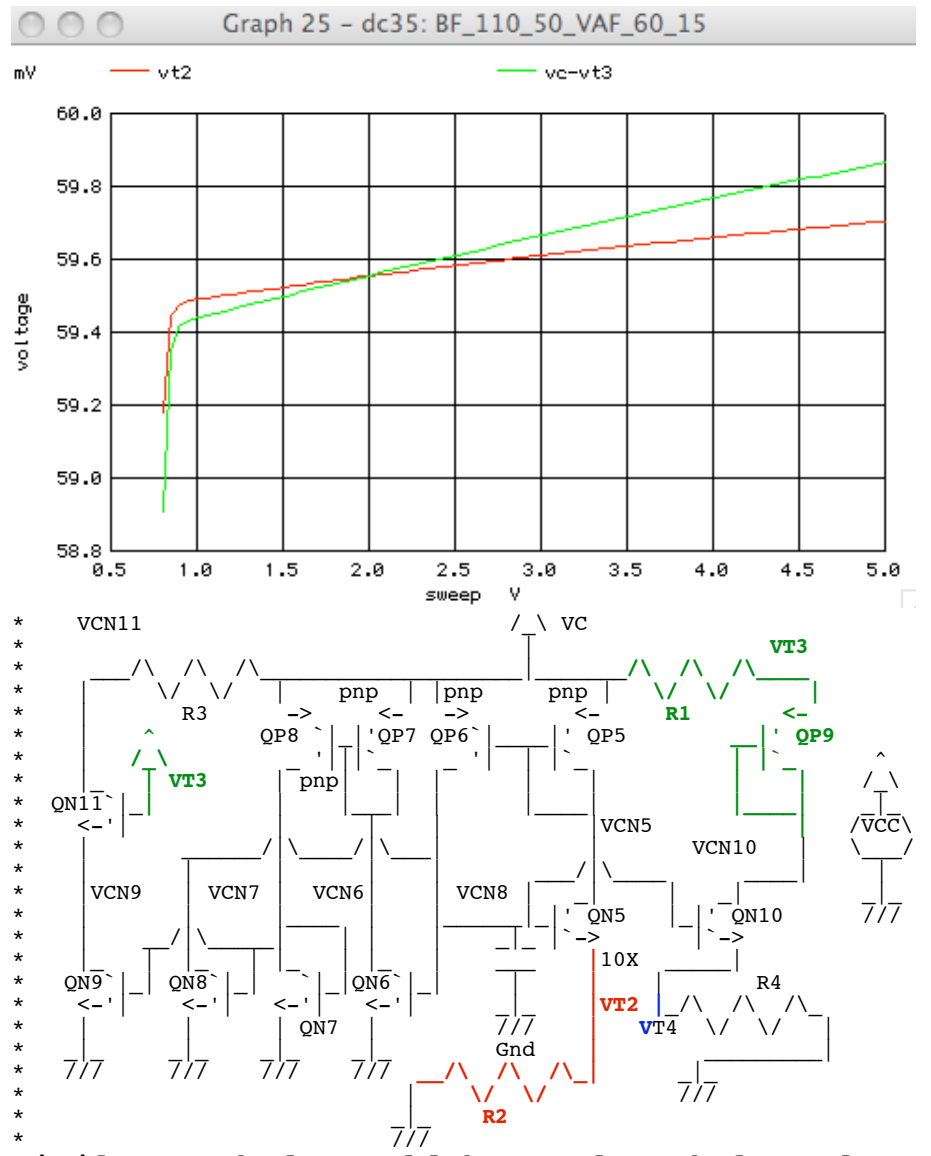

**Similar methods could be used to balanced PNP VAF**

**A BandGap can be made as precise as it errors can be known. Any Known Errors can be "balanced"out. Precision modeling of silicon is the next step.**

**\*#1=============WinSpiceVersion=================**

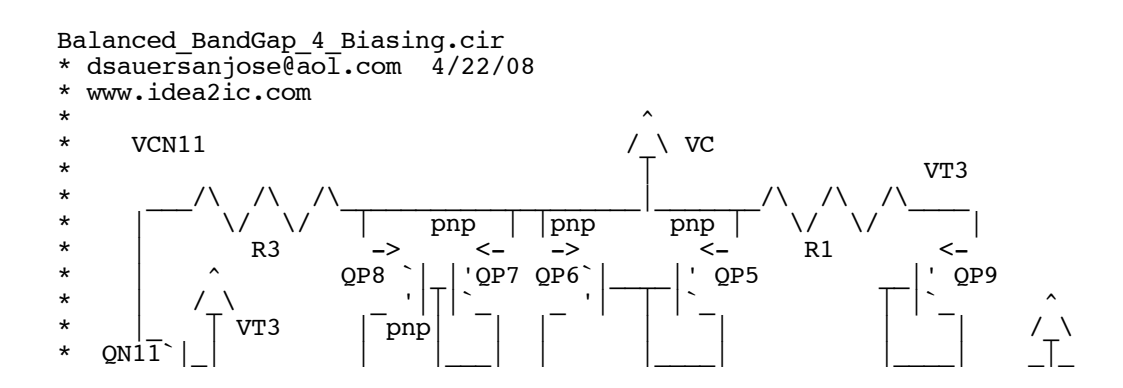

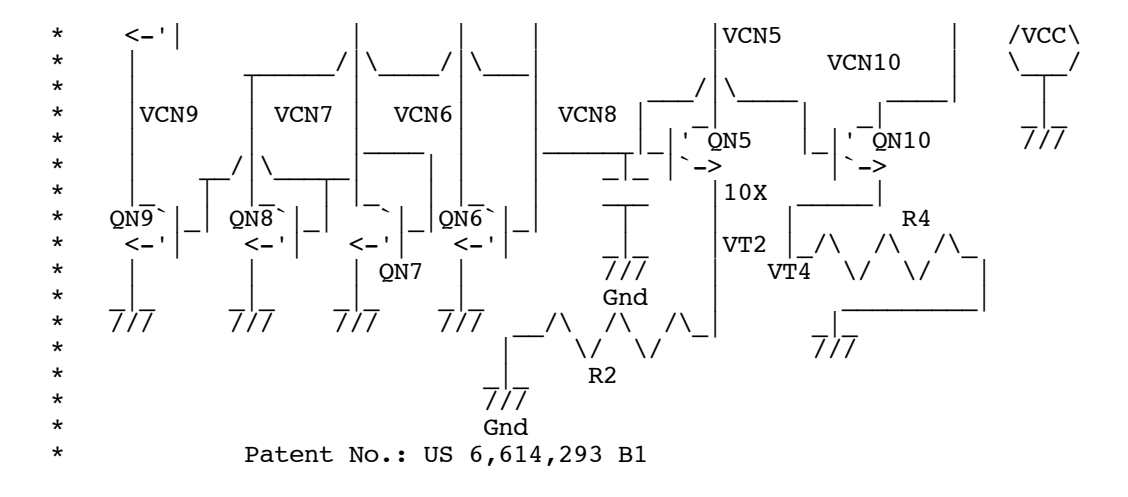

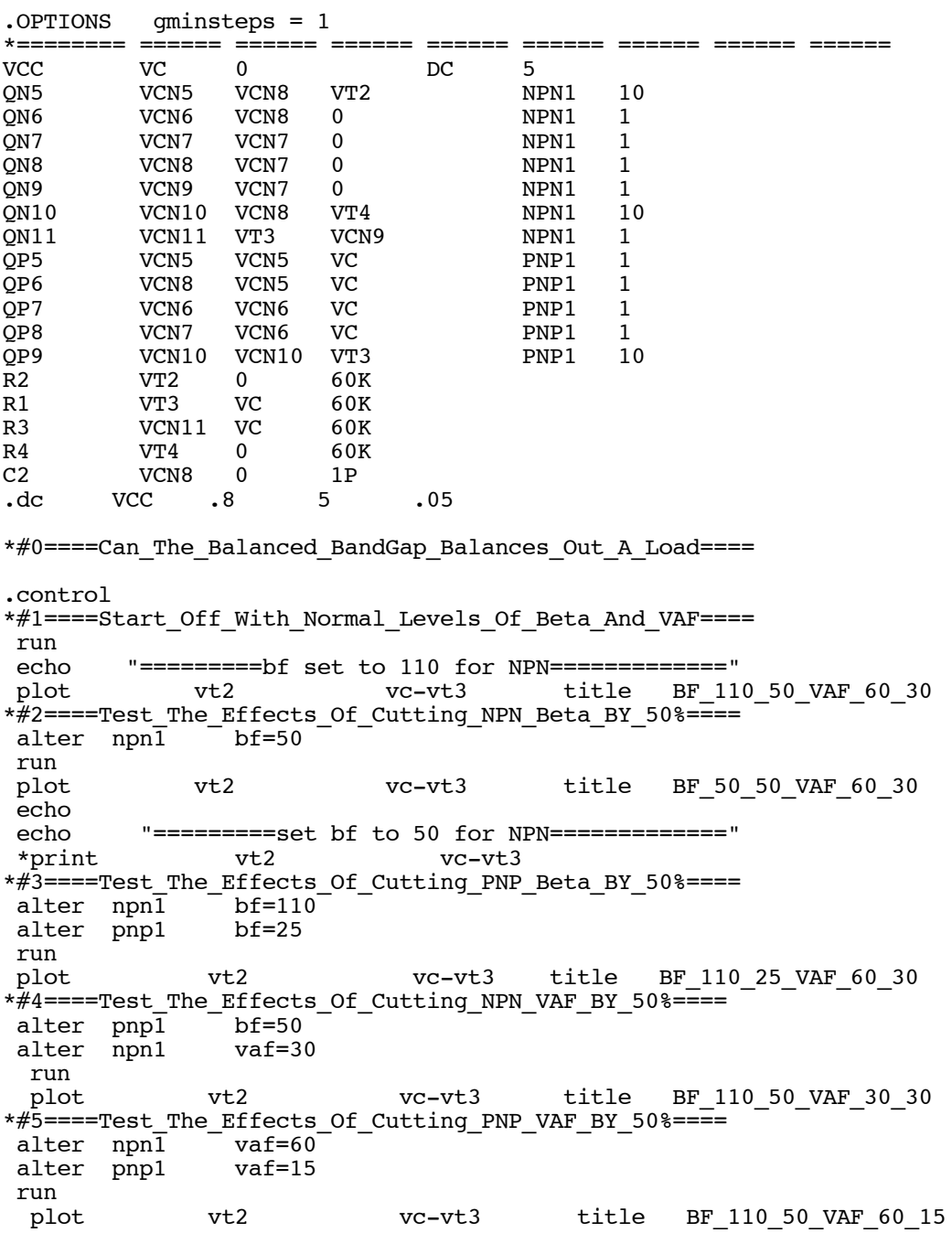

 echo echo "========set bf to 25 for PNP=============="<br>.endc .endc .model NPN1 NPN( BF=110 VAF=60 ) .model PNP1 PNP( BF=50 VAF=30 ) .end